# $\mathsf{AP\text{-}VAC50^{TM}}$ IP Video Door Phone

High Performance IP Video Door Phone Solution

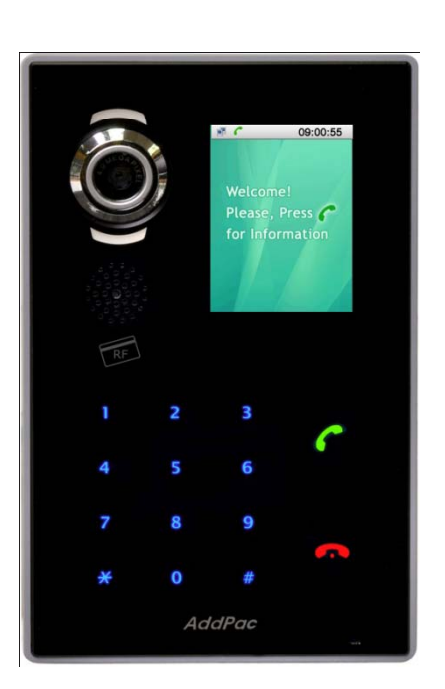

Group Dial Service

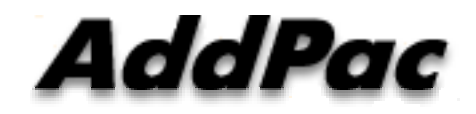

**AddPac Technology**

2011, Sales and Marketing

**www.addpac.com**

# **Contents**

- Door Open for Hunt Group Diagram
- Group Dial Configuration
- Door Open Flow
	- General Call
	- -Hunt Group Call

# Door Open For Hunt Group Diagram

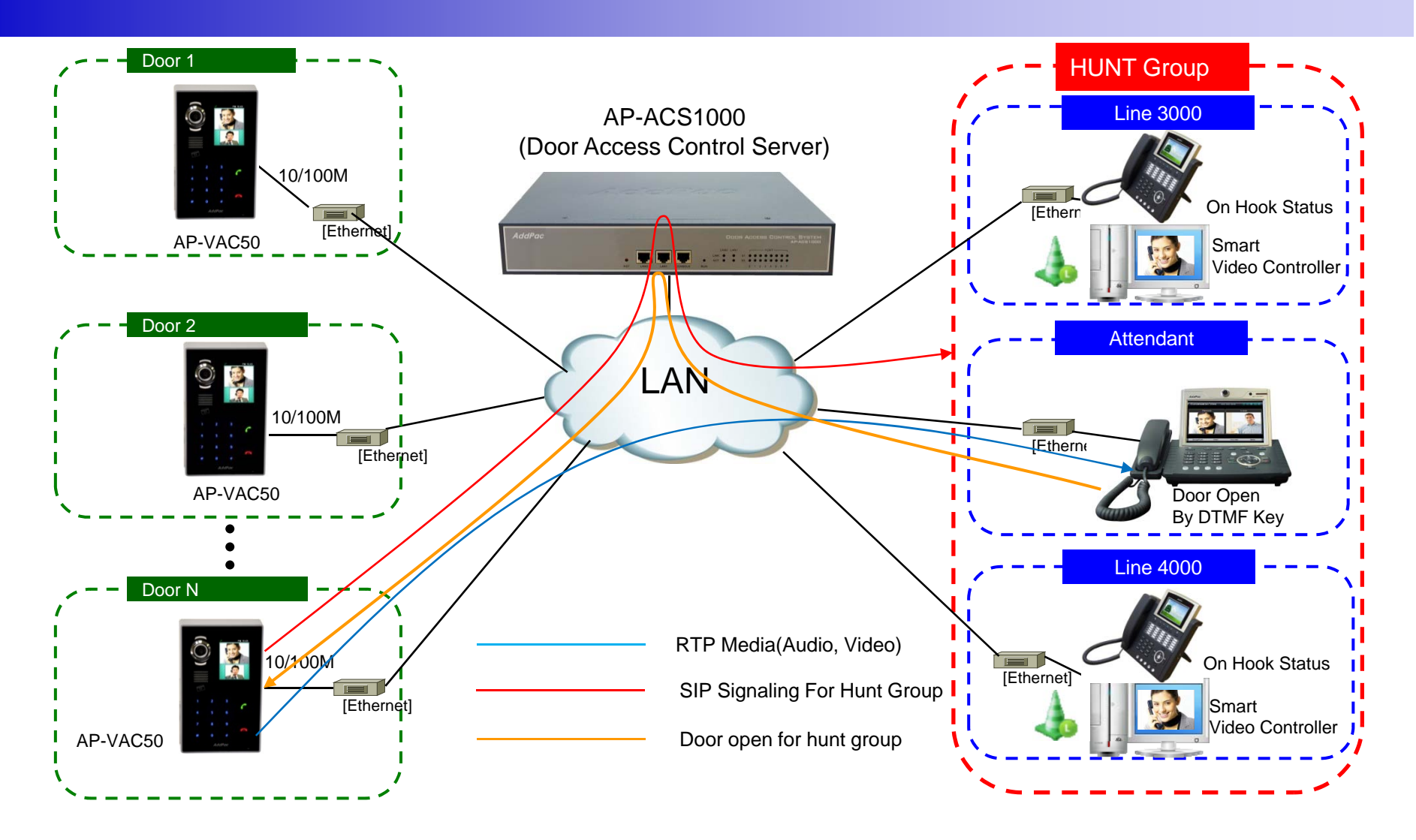

**AddPac** 

# **Group Dial Configuration**

#### Group Dial(Hunt Group) Configuration Group)

Group Dial feature is configured by Smart Web Manager

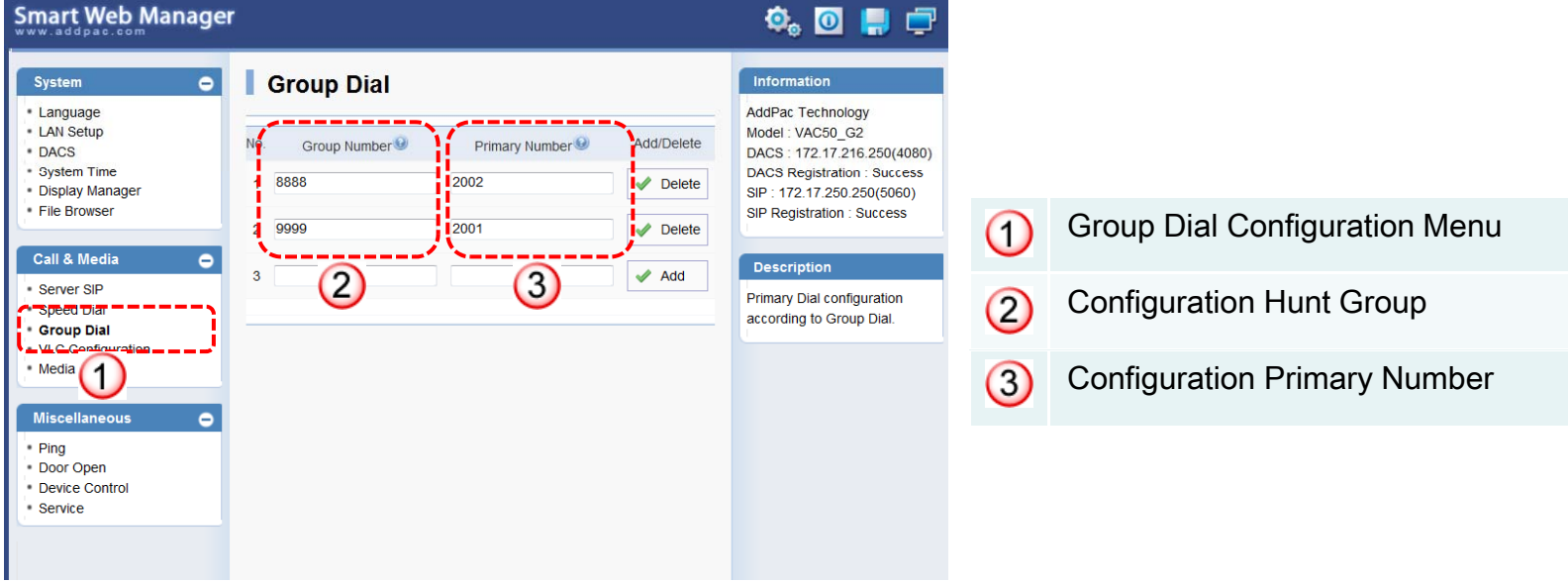

[Figure 1] AP-VAC50 Smart Web Manager

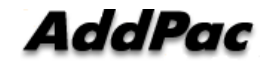

**www.addpac.com** 4

## Door Open Flow : General Call

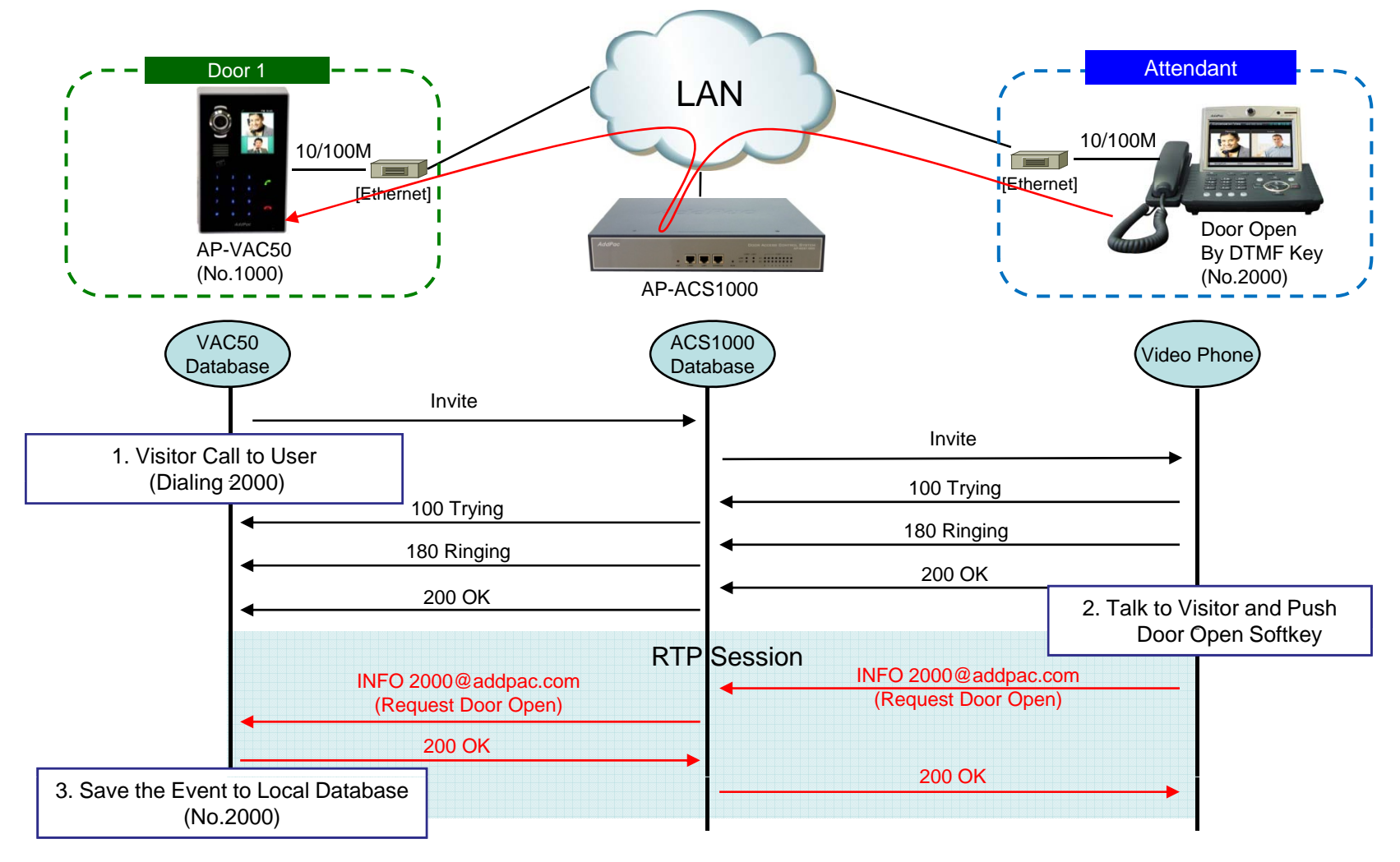

**AddPac** 

## Door Open Flow : Hunt Group Call

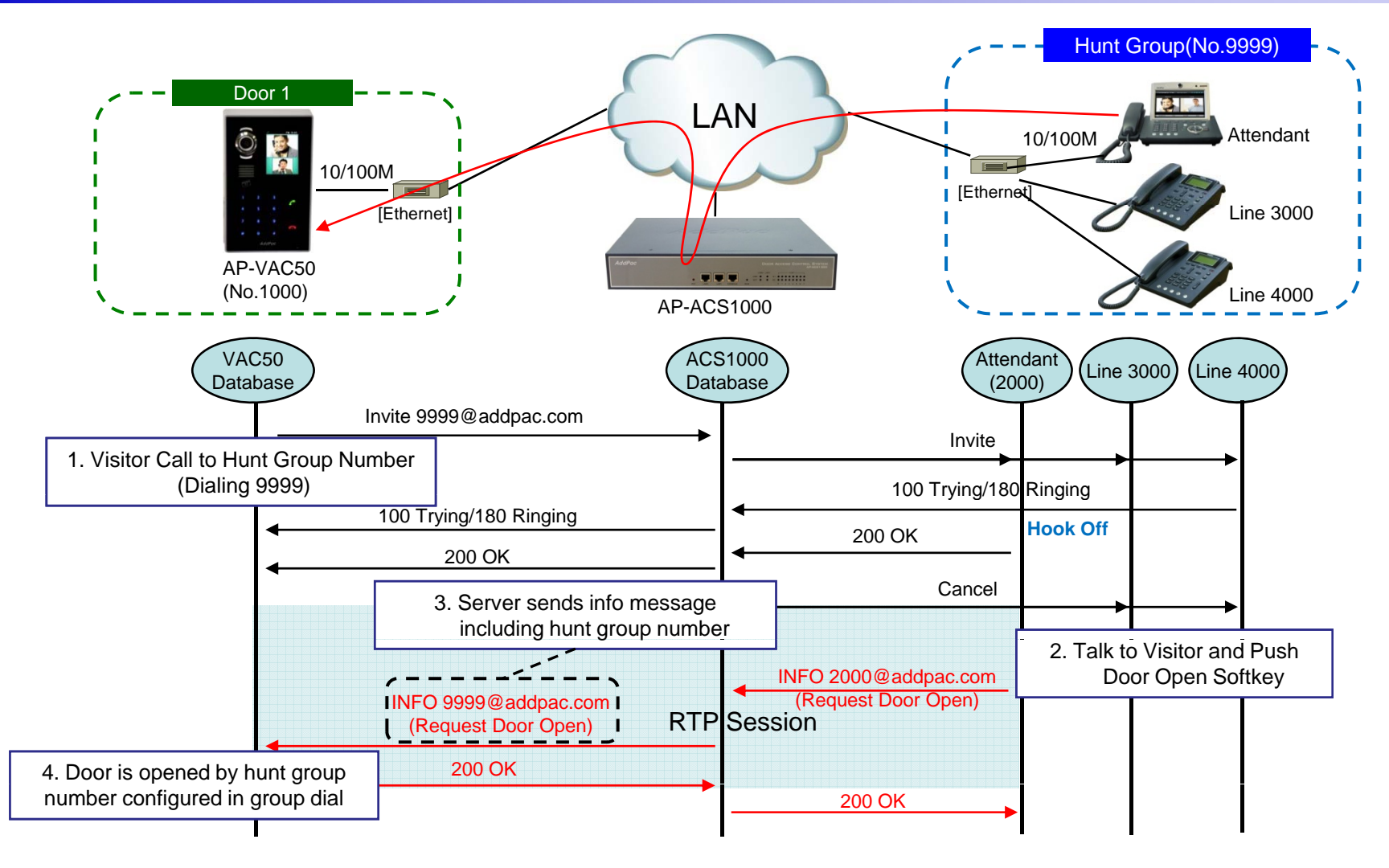

AddPac

# Thank you!

# **AddPac Technology Co., Ltd.** Sales and Marketing

Phone +82.2.568.3848 (KOREA) FAX +82.2.568.3847 (KOREA) E-mail sales@addpac.com

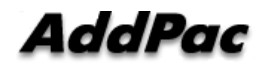